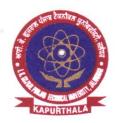

# ਆਈ. ਕੇ. ਗੁਜਰਾਲ ਪੰਜਾਬ ਟੈਕਨੀਕਲ ਯੂਨੀਵਰਸਿਟੀ ਜਲੰਧਰ, ਕਪੂਰਥਲਾ

#### I. K. GUJRAL PUNJAB TECHNICAL UNIVERSITY JALANDHAR, KAPURTHALA

Office of Corporate Relations & Alumni

Ref. No. IKGPTU/CRA/ 21

Dated 21-7-2020

Directors/ Principals All the Institutions/ Colleges & University Campuses I K Gujral Punjab Technical University

Sub: Regarding State Level Webinar.

Sir/ Madam

State level webinar on "Emerging dynamics in Employment of youth post Covid 19: Challenges and Opportunities" is being organized on July 24, 2020 (1500 hrs onwards) by department of Employment Generation, Skilled Development and training, Govt. of Punjab. Objective of this Webinar is to create awareness among youth of Punjab on changed scenario of employment, emerging sectors & opportunities. The said webinar will be addressed by eminent panelists from Microsoft, Walmart, PepsiCo, Dell and Amazon amongst others.

In light of the above, you are requested to direct Training & Placement Officer of your College/ Institute to mobilize students for the webinar. Students from all streams including Engineering, Management and Pharmacy can participate in the said webinar.

Prior registration is mandatory. Registration link is live and can be accessed on the portal Pgrkam.com. (Registration and other details are attached).

For any queries you may call the undersigned at +91- 9478098076.

With profound regards,

Assistant Director

(Corporate Relations & Alumni)

"Propelling Punjab to a Prosperous Knowledge Society"

Jalandhar-Kapurthala Highway, Kapurthala-144 603 Ph: 01822-282580 Email: placements.ptu@gmail.com Website: www.ptu.ac.in

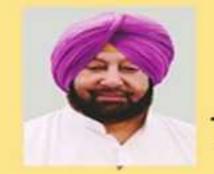

# State Level Webinar for the Youth of Punjab

Topic: "Emerging Dynamics in Employment of Youth, Post Covid 19: Challenges & Opportunities"

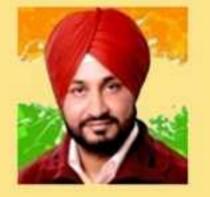

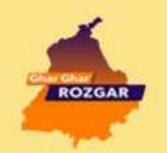

# 24th July 2020 Friday 3pm Onwards

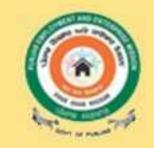

### Panelists of Session 1

Mr. Manish Prakash
Executive Director
Enterprise Public
Sector
MICROSOFT

S. Chararjit Singh Channi.
Cabinet Minister Technical Education
& Industrial Training, Employment
Generation Skill Development &
Training Tourism & Cultural Affairs

Mr. Rahul Tiwari (IAS) Govt. of Punjab, Secretary to Department of Employment Generation, Skill Development & Training Mr. Rafiq Somani Area Vice President (India & South Asia Pacific) ANSYS

Moderator for Session 1: Dr. Sandeep Singh Kaura (Advisor Skill Development) Govt. of Punjab

## Panelists of Session 2

|   | Ms. Leya Kurian<br>Director<br>Software Eng.<br>DELL | Mr. PP Sunil Acharaya. India Head Education AMAZON | CEO | Mr. Mrityunjay Pratap<br>Associate Director Sales<br>PEPSICO | Mr. Anand Vijay Jha Chief Public Policy Officer WALMART INDIA |
|---|------------------------------------------------------|----------------------------------------------------|-----|--------------------------------------------------------------|---------------------------------------------------------------|
| 1 | <b></b>                                              | 711711/12011                                       |     |                                                              |                                                               |

Moderator for Session 2: Mr. Navdeep Singh (Deputy Chief Executive Officer) Govt. of Punjab

Registration is mandatory on: www.pgrkam.com Click on "Participate in Webinar"

Highlights: Upcoming Jobs Scenario, Emerging Sectors, Must Attend For: Graduates, Post Graduates, ITIs, Diploma & from all Skill Courses candidates

District Bureau Of Employment and Enterprises, Kapurthala Department of Employment Generation, Skill Development & Training

## How to participate in the webinar

A step-by-step Manual

- 1. Enter the URL <u>www.pgrkam.com</u> in the internet browser and it will open the homepage of the portal.
- 2. 'Participate in webinar' button will be displayed on the header, click on the button to view the description regarding webinar.

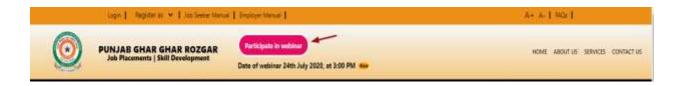

3. Only registered jobseeker can apply/participate in this webinar, if the user is not registered, she/he may click on the 'click here' link displayed on description page as highlighted in the picture below. After registration they can apply for the webinar from their dashboard.

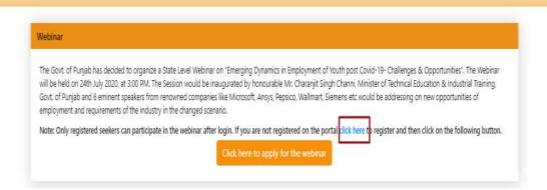

4. **Registered jobseeker** can click on the button 'Click here to apply for the webinar' to get the link details and apply for the webinar. If the user is not logged in, then a login page will be shown as below. She/he may enter the login credentials and click on 'Submit' Button.

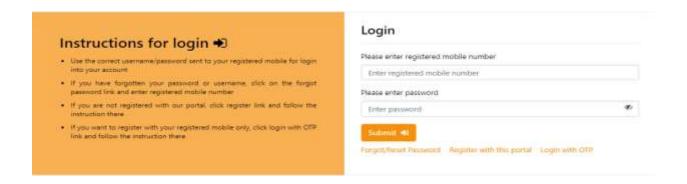

5. After successful login '**Webinar**' section will be displayed in left sidebar menu, along with the button at header on the homepage.

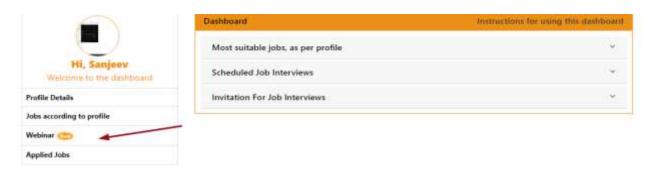

Click the sidebar menu or header. It will show the 'You have successfully applied'
message along with Youtube link. The webinar will be live at that link at 3:00 PM
on 24th July, 2020.

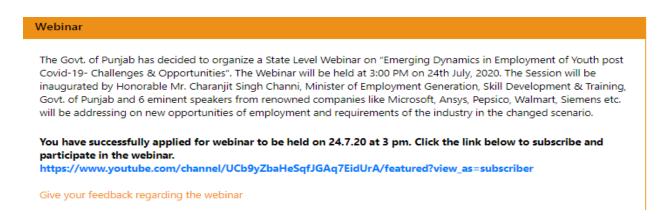

7. One can give feedback from 'Give your feedback regarding webinar' link.

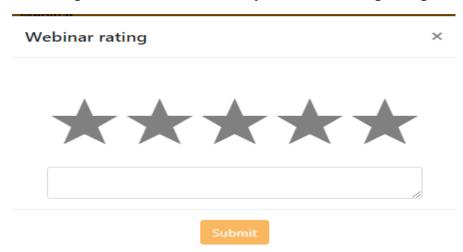